# **Anyblok / Marshmallow Documentation** *Release 2.0.1*

**Jean-Sébastien SUZANNE**

**Jun 07, 2018**

# Contents

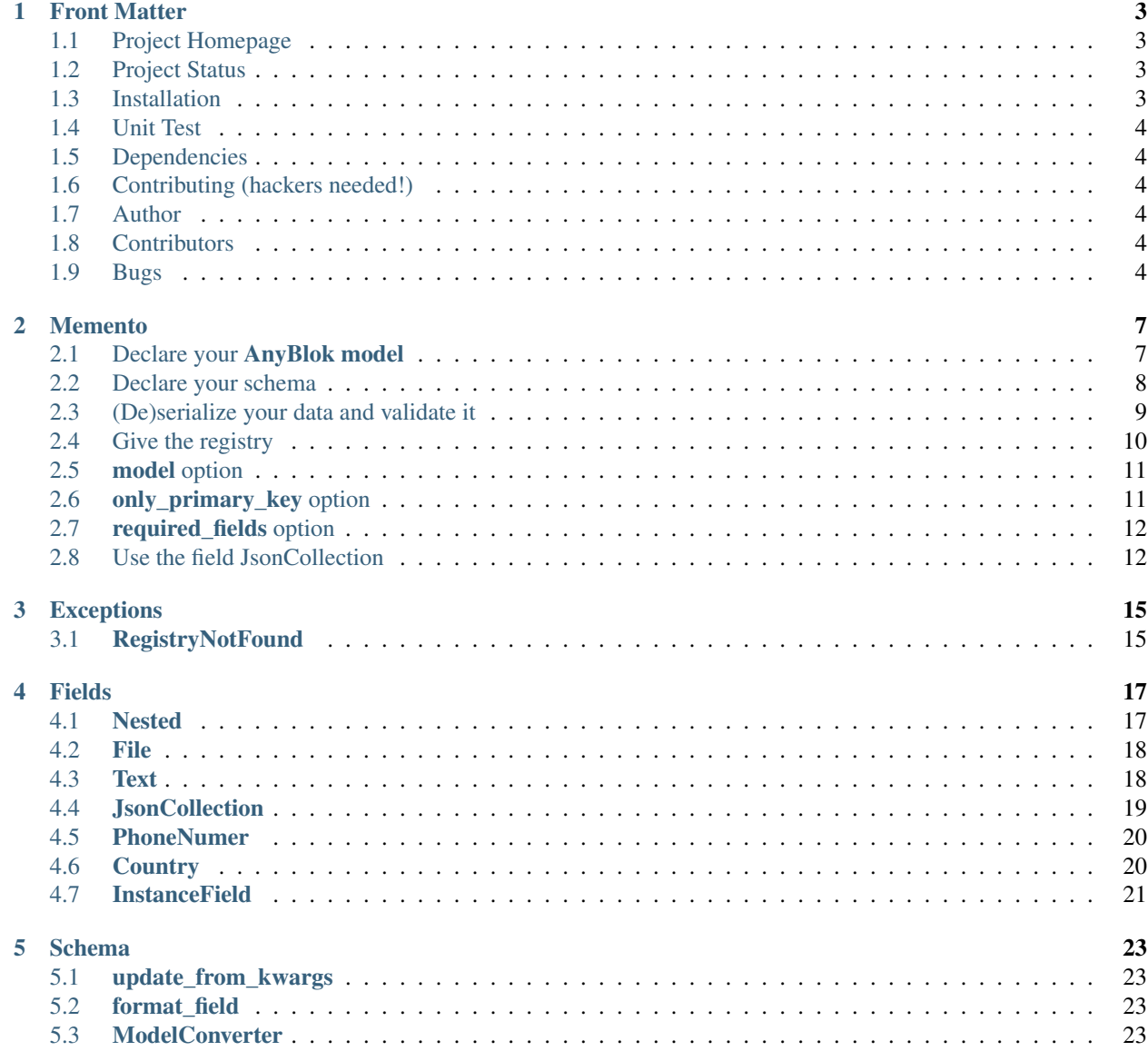

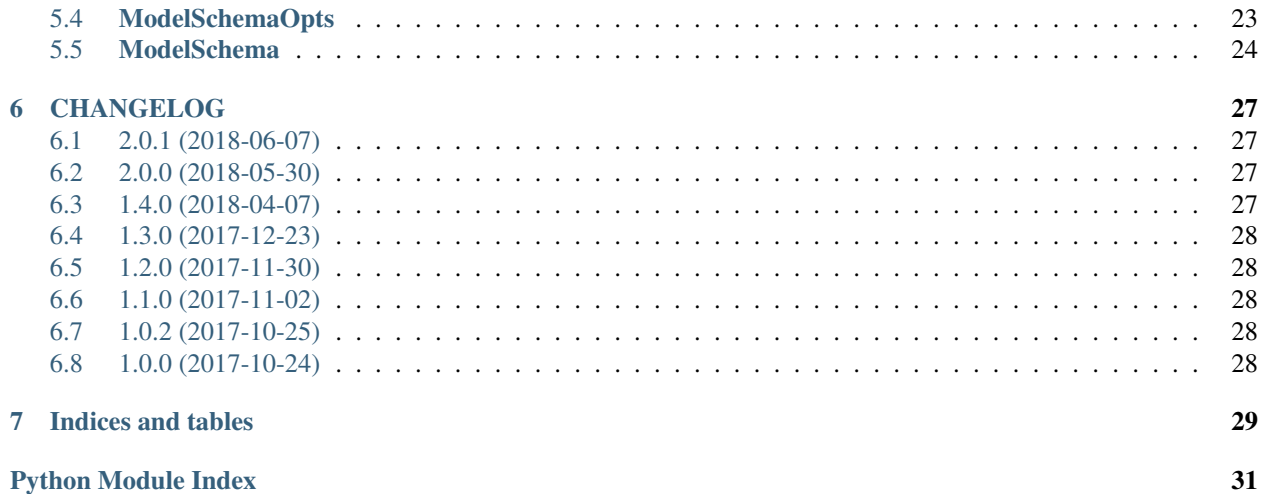

### **Contents**

- *[Front Matter](#page-6-0)*
	- *[Project Homepage](#page-6-1)*
	- *[Project Status](#page-6-2)*
	- *[Installation](#page-6-3)*
	- *[Unit Test](#page-7-0)*
	- *[Dependencies](#page-7-1)*
	- *[Contributing \(hackers needed!\)](#page-7-2)*
	- *[Author](#page-7-3)*
	- *[Contributors](#page-7-4)*
	- *[Bugs](#page-7-5)*

### Front Matter

<span id="page-6-0"></span>Information about the AnyBlok / Marshmallow project.

## <span id="page-6-1"></span>**1.1 Project Homepage**

AnyBlok is hosted on [github](http://github.com) - the main project page is at [https://github.com/AnyBlok/AnyBlok\\_Marshmallow.](https://github.com/AnyBlok/AnyBlok_Marshmallow) Source code is tracked here using [GIT.](https://git-scm.com)

Releases and project status are available on Pypi at [http://pypi.python.org/pypi/anyblok\\_marshmallow.](http://pypi.python.org/pypi/anyblok_marshmallow)

The most recent published version of this documentation should be at [http://doc.anyblok-marshmallow.anyblok.org.](http://doc.anyblok-marshmallow.anyblok.org)

## <span id="page-6-2"></span>**1.2 Project Status**

AnyBlok with Marshmallow is currently in beta status and is expected to be fairly stable. Users should take care to report bugs and missing features on an as-needed basis. It should be expected that the development version may be required for proper implementation of recently repaired issues in between releases;

### <span id="page-6-3"></span>**1.3 Installation**

Install released versions of AnyBlok from the Python package index with [pip](http://pypi.python.org/pypi/pip) or a similar tool:

pip install anyblok\_marshmallow

Installation via source distribution is via the setup.py script:

python setup.py install

Installation will add the anyblok commands to the environment.

## <span id="page-7-0"></span>**1.4 Unit Test**

Run the test with nose:

```
pip install nose
nosetests anyblok_marshmallow/tests
```
### <span id="page-7-1"></span>**1.5 Dependencies**

AnyBlok works with Python 3.3 and later. The install process will ensure that [AnyBlok,](http://doc.anyblok.org) [marshmallow](https://marshmallow.readthedocs.io/en/latest/) and [marshmallow-sqlalchemy](https://marshmallow-sqlalchemy.readthedocs.io/en/latest/) are installed, in addition to other dependencies. The latest version of them is strongly recommended.

### <span id="page-7-2"></span>**1.6 Contributing (hackers needed!)**

Anyblok / Marshmallow is at a very early stage, feel free to fork, talk with core dev, and spread the word!

### <span id="page-7-3"></span>**1.7 Author**

Jean-Sébastien Suzanne

### <span id="page-7-4"></span>**1.8 Contributors**

[Anybox](http://anybox.fr) team:

• Jean-Sébastien Suzanne

[Sensee](http://sensee.com) team:

• Franck Bret

## <span id="page-7-5"></span>**1.9 Bugs**

Bugs and feature enhancements to AnyBlok should be reported on the [Issue tracker.](https://github.com/AnyBlok/AnyBlok_Marshmallow/issues)

### **Contents**

• *[Memento](#page-10-0)*

- *Declare your [AnyBlok model](#page-10-1)*
- *[Declare your schema](#page-11-0)*
- *[\(De\)serialize your data and validate it](#page-12-0)*
- *[Give the registry](#page-13-0)*
- \* *Add the registry [by the Meta](#page-13-1)*
- \* *Add the registry [during init](#page-13-2)*
- \* *Add the registry [by the context](#page-13-3)*
- \* *Add the registry [when the de\(serialization or validatoris called](#page-14-2)*
- *model [option](#page-14-0)*
- *[only\\_primary\\_key](#page-14-1) option*
- *[required\\_fields](#page-15-0) option*
- *[Use the field JsonCollection](#page-15-1)*

### Memento

### <span id="page-10-1"></span><span id="page-10-0"></span>**2.1 Declare your AnyBlok model**

```
from anyblok.column import Integer, String
from anyblok.relationship import Many2One, Many2Many
from anyblok import Declarations
@Declarations.register(Declarations.Model)
class City:
   id = Integer(primary_key=True)
   name = String(nullable=False)
   zipcode = String(nullable=False)
   def __repr__(self):
        return '<City(name={self.name!r})>'.format(self=self)
@Declarations.register(Declarations.Model)
class Tag:
   id = Integer(primary_key=True)
   name = String(nullable=False)
   def __repr__(self):
       return '<Tag(name={self.name!r})>'.format(self=self)
@Declarations.register(Declarations.Model)
class Customer:
   id = Integer(primary_key=True)
   name = String(nullable=False)
   tags = Many2Many(model=Declarations.Model.Tag)
```

```
def __repr__(self):
       return '<Customer(name={self.name!r}, '
               'tags={self.tags!r})>'.format(self=self)
@Declarations.register(Declarations.Model)
class Address:
   id = Integer(primary_key=True)
   street = String(nullable=False)
   city = Many2One(model=Declarations.Model.City, nullable=False)
   customer = Many2One(
       model=Declarations.Model.Customer, nullable=False,
       one2many="addresses")
```
Warning: The AnyBlok model must be declared in a blok

### <span id="page-11-0"></span>**2.2 Declare your schema**

```
from anyblok_marshmallow import ModelSchema, PostLoadSchema, Nested
class CitySchema(ModelSchema):
    class Meta:
       model = 'Model.City'
class TagSchema(ModelSchema):
   class Meta:
       model = 'Model.Tag'
class AddressSchema(ModelSchema):
    # follow the relationship Many2One and One2One
   city = Nested(CitySchema)
   class Meta:
       model = 'Model.Address'
class CustomerSchema(PostLoadSchema, ModelSchema):
    # follow the relationship One2Many and Many2Many
    # - the many=True is required because it is *2Many
    # - exclude is used to forbid the recurse loop
   addresses = Nested(AddressSchema, many=True, exclude=('customer', ))
    tags = Nested(TagSchema, many=True)
    class Meta:
```

```
model = 'Model.Customer'
# optionally attach an AnyBlok registry
# to use for serialization, desarialization and validation
registry = registry
```
customer\_schema = CustomerSchema()

Note: New in version 1.1.0 the Nested field must come from any blok\_marshmallow, because marshmallow cache the Nested field with the context. And the context is not propagated again if it changed

Note: Ref in version 1.4.0, post\_load\_return\_instance was replaced by the mixin class PostLoadSchema

### <span id="page-12-0"></span>**2.3 (De)serialize your data and validate it**

```
customer = registry.Customer.insert(name="JS Suzanne")
tag1 = registry.Tag.insert(name="tag 1")
customer.tags.append(tag1)
tag2 = registry.Tag.insert(name="tag 2")
customer.tags.append(tag2)
rouen = registry.City.insert(name="Rouen", zipcode="76000")
paris = registry.City.insert(name="Paris", zipcode="75000")
registry.Address.insert(customer=customer, street="Somewhere", city=rouen)
registry.Address.insert(customer=customer, street="Another place", city=paris)
dump_data = customer_schema.dump(customer).data
# \{\# 'id': 1,
# 'name': 'JS Suzanne',
# 'tags': [
# {
\# 'id': 1,
# 'name': 'tag 1',
# },
# {
\# 'id': 2,
# 'name': 'tag 2',
# },
# ],
# 'addresses': [
# {
\# 'id': 1
# 'street': 'Somewhere'
# 'city': {
\# 'id': 1,
# 'name': 'Rouen',
# 'zipcode': '76000',
# },
        },
```

```
# {
\# 'id': 2
# 'street': 'Another place'
# 'city': {
\# 'id': 2,
# 'name': 'Paris',
# 'zipcode': '75000',
\# \qquad \qquad \qquad \qquad \qquad \qquad \qquad \qquad \qquad \qquad \qquad \qquad \qquad \qquad \qquad \qquad \qquad \qquad \qquad \qquad \qquad \qquad \qquad \qquad \qquad \qquad \qquad \qquad \qquad \qquad \qquad \qquad \qquad \qquad \qquad \qquad \qquad 
# },
# ],
# }
customer_schema.load(dump_data).data
# <Customer(name='JS Suzanne' tags=[<Tag(name='tag 1')>, <Tag (name='tag 2')>])>
errors = customer_schema.validate(dump_data)
# dict with all the validating errors
```
Note: We have an instance of the model cause of the mixin PostLoadSchema

### <span id="page-13-0"></span>**2.4 Give the registry**

The schema need to have the registry.

If no registry found when the de(serialization) or validation then the RegistryNotFound exception will be raised.

### <span id="page-13-1"></span>**2.4.1 Add the registry by the Meta**

This is the solution given in the main exemple:

```
class CustomerSchema(ModelSchema):
    class Meta:
       model = 'Model.Customer'
        registry = registry
```
### <span id="page-13-2"></span>**2.4.2 Add the registry during init**

This solution is use during the instanciation

```
customer_schema = CustomerSchema(registry=registry)
```
### <span id="page-13-3"></span>**2.4.3 Add the registry by the context**

This solution is use during the instanciation or after

```
customer_schema = CustomerSchema(context={'registry': registry})
```
or

```
customer_schema = CustomerSchema()
customer_schema.context['registry'] = registry
```
#### <span id="page-14-2"></span>**2.4.4 Add the registry when the de(serialization or validatoris called**

```
customer_schema.dump(customer, registry=registry)
customer_schema.load(dump_data, registry=registry)
customer_schema.validate(dump_data, registry=registry)
```
### <span id="page-14-0"></span>**2.5 model option**

This option add in the model name. As the registry, this option can be passed by definition, initialization, context or during the call of the (de)serialization / validation

```
class AnySchema(ModelSchema):
    class Meta:
       model = "Model.Customer"
```
or

```
any_schema = AnySchema(model="Model.customer")
```
or

```
any_schema.context['model'] = "Model.Customer"
```
or

```
any_schema.dump(instance, model="Model.Customer")
any_schema.load(dump_data, model="Model.Customer")
any_schema.validate(dump_data, model="Model.Customer")
```
### <span id="page-14-1"></span>**2.6 only\_primary\_key option**

This option add in the only argument the primary keys of the model. As the registry, this option can be passed by definition, initialization, context or during the call of the (de)serialization / validation

```
class CustomerSchema(ModelSchema):
    class Meta:
       model = "Model.Customer"
       only_primary_key = True
```
or

customer\_schema = CustomerSchema(only\_primary\_key=**True**)

or

customer\_schema.context['only\_primary\_key'] = **True**

or

```
customer_schema.dump(instance, only_primary_key=True)
customer_schema.load(dump_data, only_primary_key=True)
customer_schema.validate(dump_data, only_primary_key=True)
```
### <span id="page-15-0"></span>**2.7 required\_fields option**

This option force the generated fields, and only them to be requried.

```
class CustomerSchema(ModelSchema):
    class Meta:
        model = "Model.Customer"
        required_fields = True
        # or required_fields = [ list of fieldname ]
```
or

```
customer_schema = CustomerSchema(required_fields=True)
```
or

```
customer_schema.context['required_fields'] = True
```
or

```
customer_schema.load(dump_data, required_fields=True)
customer_schema.validate(dump_data, required_fields=True)
```
Note: All the attributes can take True or the list of the fieldname to be required

### <span id="page-15-1"></span>**2.8 Use the field JsonCollection**

This field allow the schema to inspect an AnyBlok.fields.Json in an any specific instance to validate the value.

AnyBlok models:

```
@register(Model)
class Template:
   name = anyblok.column.String(primary_key=True)
    properties = anyblok.column.Json(defaumt={})
@register(Model)
class SaleOrder:
    id = anyblok.column.Integer(primary_key=True)
    number = anyblok.column.Integer(nullable=False)
    discount = anyblok.column.Integer()
```
AnyBlok / Marchmallow schema:

```
class SaleOrderSchema(ModelSchema):
   class Meta:
       model = 'Model.SaleOrder'
   discount = JsonCollection(
       fieldname='properties',
       keys=['allowed_discount'],
       cls_or_instance_type=marshmallow.fields.Integer(required=True)
   )
```
Use:

```
goodcustomer = registry.Template.insert(
   name='Good customer',
   properties={'allowed_discount': [10, 15, 30]
)
customer = registry.Template.insert(
   name='Customer',
   properties={'allowed_discount': [0, 5, 10]
)
badcustomer = registry.Template.insert(
   name='Bad customer',
   properties={'allowed_discount': [0]
)
schema = SaleOrderSchema(registry=registry)
--------------------------
data, errors = schema.load(
  \{number='SO0001',
       discount=10,
    },
   instances={'default': goodcustomer}
)
==> error = {}
     --------------------------
data, errors = schema.load(
   \{number='SO0001',
       discount=10,
   },
   instances={'default': customer}
)
==> error = {}
         --------------------------
data, errors = schema.load(
    {
        number='SO0001',
        discount=10,
    },
```

```
instances={'default': badcustomer}
)
==> error = {'discount': ['Not a valid choice']}
```
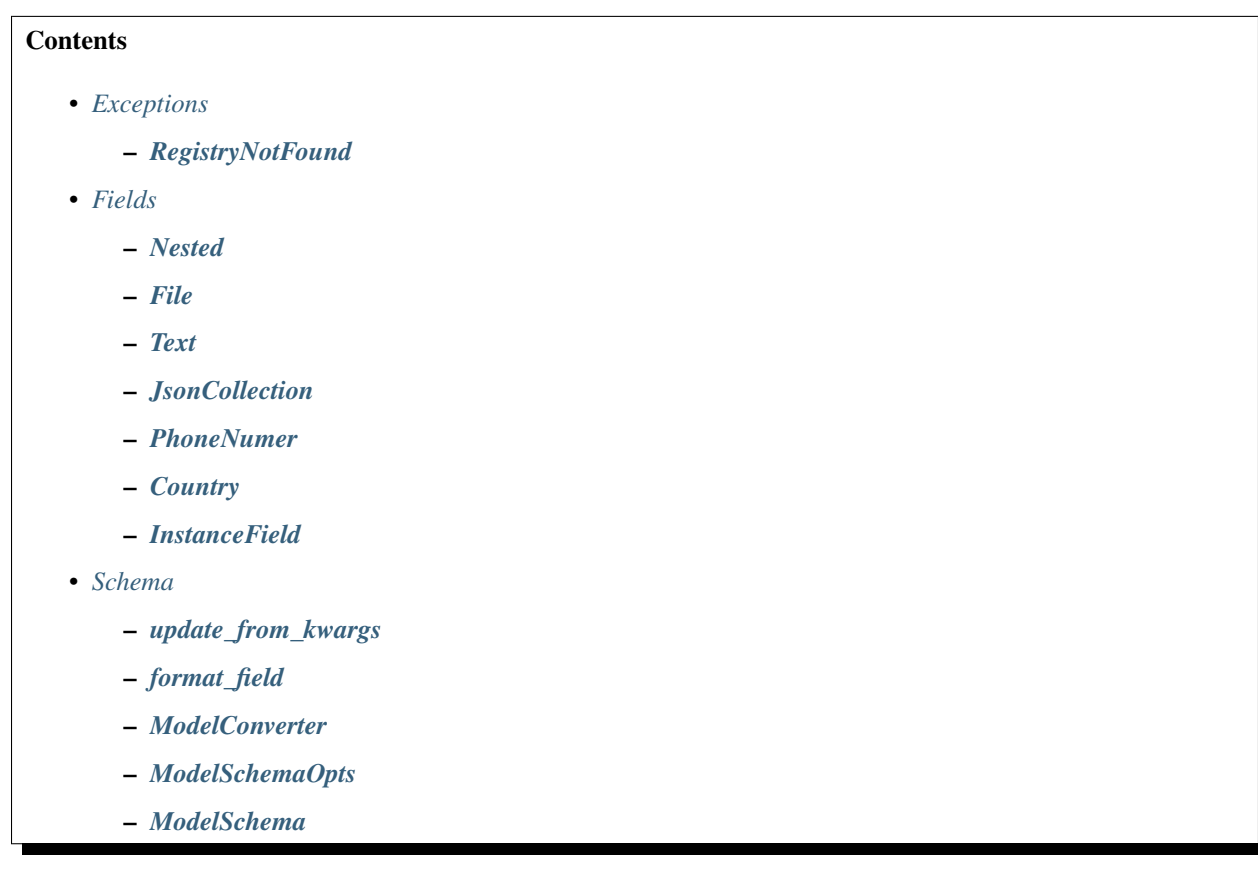

# Exceptions

# <span id="page-18-3"></span><span id="page-18-1"></span><span id="page-18-0"></span>**3.1 RegistryNotFound**

**exception** anyblok\_marshmallow.exceptions.**RegistryNotFound** Bases: [Exception](https://docs.python.org/3/library/exceptions.html#Exception)

Exception raised when no registry is found to build schema

#### <span id="page-18-2"></span>**with\_traceback**()

Exception.with\_traceback(tb) – set self.\_\_traceback\_\_ to tb and return self.

### Fields

### <span id="page-20-1"></span><span id="page-20-0"></span>**4.1 Nested**

**class** anyblok\_marshmallow.fields.**Nested**(*nested*, *default=<marshmallow.missing>*, *exclude=()*, *only=None*, *\*\*kwargs*)

Bases: marshmallow.fields.Nested

Inherit marshmallow fields.Nested

#### **context**

The context dictionary for the parent Schema.

**deserialize**(*value*, *attr=None*, *data=None*)

Deserialize value.

Raises **ValidationError** – If an invalid value is passed or if a required value is missing.

#### **fail**(*key*, *\*\*kwargs*)

A helper method that simply raises a *ValidationError*.

**get\_value**(*attr*, *obj*, *accessor=None*, *default=<marshmallow.missing>*) Return the value for a given key from an object.

#### **root**

Reference to the *Schema* that this field belongs to even if it is buried in a *List*. Return *None* for unbound fields.

#### **schema**

Overload the super property to remove cache

it is the only way to propagate the context at each call

**serialize**(*attr*, *obj*, *accessor=None*)

Pulls the value for the given key from the object, applies the field's formatting and returns the result.

#### Parameters

•  $\text{attr}(str)$  $\text{attr}(str)$  $\text{attr}(str)$  – The attibute or key to get from the object.

- $\phi$ j ([str](https://docs.python.org/3/library/stdtypes.html#str)) The object to pull the key from.
- **accessor** (callable) Function used to pull values from obj.

Raises **ValidationError** – In case of formatting problem

### <span id="page-21-0"></span>**4.2 File**

**class** anyblok\_marshmallow.fields.**File**(*default=<marshmallow.missing>*, *attribute=None*, *load\_from=None*, *dump\_to=None*, *error=None*, *validate=None*, *required=False*, *allow\_none=None*, *load\_only=False*, *dump\_only=False*, *missing=<marshmallow.missing>*, *error\_messages=None*, *\*\*metadata*)

Bases: marshmallow.fields.Field

#### **context**

The context dictionary for the parent Schema.

**deserialize**(*value*, *attr=None*, *data=None*) Deserialize value.

Raises **ValidationError** – If an invalid value is passed or if a required value is missing.

#### **fail**(*key*, *\*\*kwargs*)

A helper method that simply raises a *ValidationError*.

**get\_value**(*attr*, *obj*, *accessor=None*, *default=<marshmallow.missing>*) Return the value for a given key from an object.

#### **root**

Reference to the *Schema* that this field belongs to even if it is buried in a *List*. Return *None* for unbound fields.

```
serialize(attr, obj, accessor=None)
```
Pulls the value for the given key from the object, applies the field's formatting and returns the result.

#### Parameters

- **attr**  $(str)$  $(str)$  $(str)$  The attibute or key to get from the object.
- $\textbf{obj}(str)$  $\textbf{obj}(str)$  $\textbf{obj}(str)$  The object to pull the key from.
- **accessor** (callable) Function used to pull values from obj.

Raises **ValidationError** – In case of formatting problem

### <span id="page-21-1"></span>**4.3 Text**

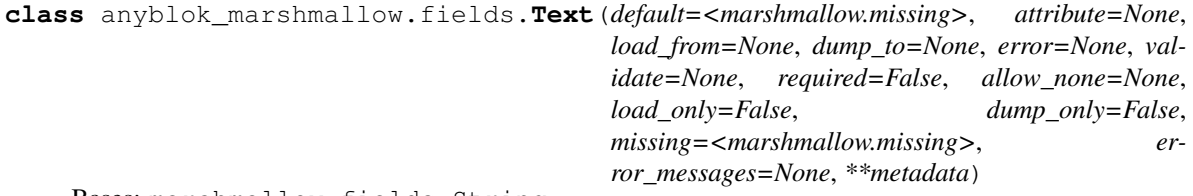

Bases: marshmallow.fields.String

Simple field use to distinct by the class String and Text

#### **context**

The context dictionary for the parent Schema.

**deserialize**(*value*, *attr=None*, *data=None*)

Deserialize value.

Raises **ValidationError** – If an invalid value is passed or if a required value is missing.

**fail**(*key*, *\*\*kwargs*)

A helper method that simply raises a *ValidationError*.

**get\_value**(*attr*, *obj*, *accessor=None*, *default=<marshmallow.missing>*) Return the value for a given key from an object.

**root**

Reference to the *Schema* that this field belongs to even if it is buried in a *List*. Return *None* for unbound fields.

**serialize**(*attr*, *obj*, *accessor=None*)

Pulls the value for the given key from the object, applies the field's formatting and returns the result.

#### Parameters

- **attr**  $(str)$  $(str)$  $(str)$  The attibute or key to get from the object.
- $\phi$ j ([str](https://docs.python.org/3/library/stdtypes.html#str)) The object to pull the key from.
- **accessor** (callable) Function used to pull values from obj.

Raises **ValidationError** – In case of formatting problem

### <span id="page-22-0"></span>**4.4 JsonCollection**

**class** anyblok\_marshmallow.fields.**JsonCollection**(*fieldname=None*, *keys=None*, *instance='default'*, *cls\_or\_instance\_type=<class 'marshmallow.fields.String'>*, *\*args*, *\*\*kwargs*)

Bases: marshmallow.fields.Field

#### **context**

The context dictionary for the parent Schema.

**deserialize**(*value*, *attr=None*, *data=None*) Deserialize value.

Raises **ValidationError** – If an invalid value is passed or if a required value is missing.

**fail**(*key*, *\*\*kwargs*) A helper method that simply raises a *ValidationError*.

**get\_value**(*attr*, *obj*, *accessor=None*, *default=<marshmallow.missing>*)

Return the value for a given key from an object.

#### **root**

Reference to the *Schema* that this field belongs to even if it is buried in a *List*. Return *None* for unbound fields.

**serialize**(*attr*, *obj*, *accessor=None*)

Pulls the value for the given key from the object, applies the field's formatting and returns the result.

Parameters

- **attr**  $(str)$  $(str)$  $(str)$  The attibute or key to get from the object.
- $\phi$ **b**j $(\text{str})$  $(\text{str})$  $(\text{str})$  The object to pull the key from.
- **accessor** (callable) Function used to pull values from obj.

Raises **ValidationError** – In case of formatting problem

### <span id="page-23-0"></span>**4.5 PhoneNumer**

### <span id="page-23-1"></span>**4.6 Country**

**class** anyblok\_marshmallow.fields.**Country**(*default=<marshmallow.missing>*, *attribute=None*, *load\_from=None*, *dump\_to=None*, *error=None*, *validate=None*, *required=False*, *allow\_none=None*, *load\_only=False*, *dump\_only=False*, *missing=<marshmallow.missing>*, *error\_messages=None*, *\*\*metadata*) Bases: marshmallow.fields.String

**context**

The context dictionary for the parent Schema.

**deserialize**(*value*, *attr=None*, *data=None*) Deserialize value.

Raises **ValidationError** – If an invalid value is passed or if a required value is missing.

#### **fail**(*key*, *\*\*kwargs*)

A helper method that simply raises a *ValidationError*.

**get\_value**(*attr*, *obj*, *accessor=None*, *default=<marshmallow.missing>*) Return the value for a given key from an object.

#### **root**

Reference to the *Schema* that this field belongs to even if it is buried in a *List*. Return *None* for unbound fields.

#### **serialize**(*attr*, *obj*, *accessor=None*)

Pulls the value for the given key from the object, applies the field's formatting and returns the result.

#### Parameters

- $\text{attr}(str)$  $\text{attr}(str)$  $\text{attr}(str)$  The attibute or key to get from the object.
- $\textbf{obj}(str)$  $\textbf{obj}(str)$  $\textbf{obj}(str)$  The object to pull the key from.
- **accessor** (callable) Function used to pull values from obj.

Raises **ValidationError** – In case of formatting problem

# <span id="page-24-2"></span><span id="page-24-0"></span>**4.7 InstanceField**

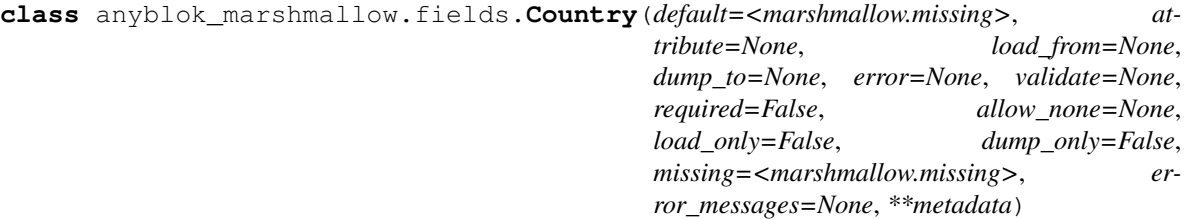

Bases: marshmallow.fields.String

#### **context**

The context dictionary for the parent Schema.

**deserialize**(*value*, *attr=None*, *data=None*) Deserialize value.

Raises **ValidationError** – If an invalid value is passed or if a required value is missing.

**fail**(*key*, *\*\*kwargs*)

A helper method that simply raises a *ValidationError*.

**get\_value**(*attr*, *obj*, *accessor=None*, *default=<marshmallow.missing>*) Return the value for a given key from an object.

#### **root**

Reference to the *Schema* that this field belongs to even if it is buried in a *List*. Return *None* for unbound fields.

#### **serialize**(*attr*, *obj*, *accessor=None*)

Pulls the value for the given key from the object, applies the field's formatting and returns the result.

#### Parameters

- **attr**  $(str)$  $(str)$  $(str)$  The attibute or key to get from the object.
- $\phi$ j ([str](https://docs.python.org/3/library/stdtypes.html#str)) The object to pull the key from.
- **accessor** (callable) Function used to pull values from obj.

<span id="page-24-1"></span>Raises **ValidationError** – In case of formatting problem

### Schema

### <span id="page-26-1"></span><span id="page-26-0"></span>**5.1 update\_from\_kwargs**

anyblok\_marshmallow.schema.**update\_from\_kwargs**(*\*entries*) decorator to get temporaly the value in kwargs and put it in schema

Params entries array ok entry name to take from the kwargs

### <span id="page-26-2"></span>**5.2 format\_field**

anyblok\_marshmallow.schema.**format\_fields**(*x*) remove the anyblok prefix form the field name

### <span id="page-26-3"></span>**5.3 ModelConverter**

**class** anyblok\_marshmallow.schema.**ModelConverter**(*schema\_cls=None*) Bases: marshmallow\_sqlalchemy.convert.ModelConverter

Overwrite the ModelConverter class of marshmallow-sqlalchemy

The goal if to fix the fieldname, because they are prefixed.

**fields\_for\_model**(*Model*, *\*\*kwargs*) Overwrite the method and remove prefix of the field name

### <span id="page-26-4"></span>**5.4 ModelSchemaOpts**

**class** anyblok\_marshmallow.schema.**ModelSchemaOpts**(*meta*, *\*args*, *\*\*kwargs*) Bases: marshmallow.schema.SchemaOpts

Model schema option for Model schema

Add get option from the Meta:

- model: name of an AnyBlok model required
- registry: an AnyBlok registry

### <span id="page-27-0"></span>**5.5 ModelSchema**

```
class anyblok_marshmallow.schema.ModelSchema(*args, **kwargs)
    Bases: marshmallow.schema.Schema
```
A marshmallow schema based on the AnyBlok Model

Wrap the real schema, because at the instanciation the registry is not available

#### **class Meta**

Bases: [object](https://docs.python.org/3/library/functions.html#object)

Options object for a Schema.

Example usage:

```
class Meta:
    fields = ("id", "email", "date_created")
    exclude = ("password", "secret_attribute")
```
Available options:

- fields: Tuple or list of fields to include in the serialized result.
- **additional**: Tuple or list of fields to include *in addition* to the explicitly declared fields. additional and fields are mutually-exclusive options.
- **include**: Dictionary of additional fields to include in the schema. It is usually better to define fields as class variables, but you may need to use this option, e.g., if your fields are Python keywords. May be an *OrderedDict*.
- **exclude**: Tuple or list of fields to exclude in the serialized result. Nested fields can be represented with dot delimiters.
- **dateformat**: Date format for all DateTime fields that do not have their date format explicitly specified.
- **strict**: If *True*, raise errors during marshalling rather than storing them.
- **json\_module**: JSON module to use for *loads* and *dumps*. Defaults to the json module in the stdlib.
- **ordered**: If *True*, order serialization output according to the order in which fields were declared. Output of *Schema.dump* will be a *collections.OrderedDict*.
- **index** errors: If *True*, errors dictionaries will include the index of invalid items in a collection.
- load\_only: Tuple or list of fields to exclude from serialized results.
- dump only: Tuple or list of fields to exclude from deserialization

#### **OPTIONS\_CLASS**

alias of ModelSchemaOpts

#### **classmethod accessor**(*func*)

Decorator that registers a function for pulling values from an object to serialize. The function receives the Schema instance, the key of the value to get, the  $\circ b$  to serialize, and an optional default value.

Deprecated since version 2.0.0: Set the error\_handler class Meta option instead.

**dumps**(*obj*, *many=None*, *update\_fields=True*, *\*args*, *\*\*kwargs*) Same as dump(), except return a JSON-encoded string.

#### Parameters

- **obj** The object to serialize.
- **many** ([bool](https://docs.python.org/3/library/functions.html#bool)) Whether to serialize *obj* as a collection. If *None*, the value for *self.many* is used.
- **update\_fields** ([bool](https://docs.python.org/3/library/functions.html#bool)) Whether to update the schema's field classes. Typically set to *True*, but may be *False* when serializing a homogenous collection. This parameter is used by *fields.Nested* to avoid multiple updates.

Returns A tuple of the form (data, errors)

Return type *MarshalResult*, a *collections.namedtuple*

New in version 1.0.0.

#### **classmethod error\_handler**(*func*)

Decorator that registers an error handler function for the schema. The function receives the Schema instance, a dictionary of errors, and the serialized object (if serializing data) or data dictionary (if deserializing data) as arguments.

Example:

```
class UserSchema(Schema):
   email = fields.Email()@UserSchema.error_handler
def handle_errors(schema, errors, obj):
    raise ValueError('An error occurred while marshalling {}'.format(obj))
user = User(email='invalid')
UserSchema().dump(user) # \Rightarrow raises ValueError
UserSchema().load({'email': 'bademail'}) # raises ValueError
```
New in version 0.7.0.

Deprecated since version 2.0.0: Set the error\_handler class Meta option instead.

#### **generate\_marsmallow\_instance**()

Generate the real mashmallow-sqlalchemy schema

**get\_attribute**(*attr*, *obj*, *default*)

Defines how to pull values from an object to serialize.

New in version 2.0.0.

#### **handle\_error**(*error*, *data*)

Custom error handler function for the schema.

Parameters

- **error** (ValidationError) The *ValidationError* raised during (de)serialization.
- **data** The original input data.

New in version 2.0.0.

**loads**(*json\_data*, *many=None*, *\*args*, *\*\*kwargs*)

Same as load(), except it takes a JSON string as input.

#### Parameters

- **json\_data** ([str](https://docs.python.org/3/library/stdtypes.html#str)) A JSON string of the data to deserialize.
- **many** ([bool](https://docs.python.org/3/library/functions.html#bool)) Whether to deserialize *obj* as a collection. If *None*, the value for *self.many* is used.
- **partial** (bool|tuple) Whether to ignore missing fields. If *None*, the value for *self.partial* is used. If its value is an iterable, only missing fields listed in that iterable will be ignored.

Returns A tuple of the form (data, errors)

Return type *UnmarshalResult*, a *collections.namedtuple*

New in version 1.0.0.

```
on_bind_field(field_name, field_obj)
```
Hook to modify a field when it is bound to the *Schema*. No-op by default.

#### **schema**

property to get the real schema

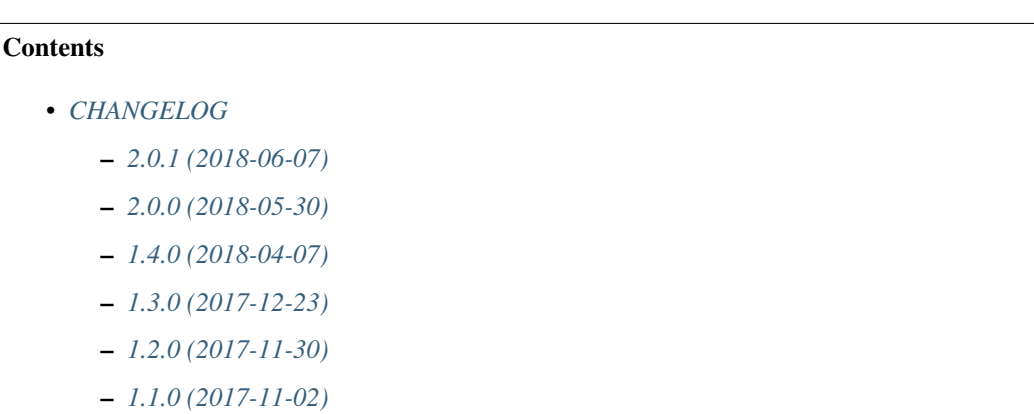

- *[1.0.2 \(2017-10-25\)](#page-31-3)*
- *[1.0.0 \(2017-10-24\)](#page-31-4)*

### CHANGELOG

### <span id="page-30-1"></span><span id="page-30-0"></span>**6.1 2.0.1 (2018-06-07)**

• Fix required\_field put allow\_none to False

### <span id="page-30-2"></span>**6.2 2.0.0 (2018-05-30)**

- Add JsonCollection field, Allow to add a check in function of an collection stored in a AnyBlok.fields.Json
- Add Text field, to represent an anyblok.column.Text
- Migration of the code and unit test to marshmallow 3.0.0
- Add Email matching for anyblok.column.Email
- Add URL matching for anyblok.column.URL
- Add PhoneNumber matching for anyblok.column.PhoneNumber
- Add Country matching for anyblok.column.Country
- Add required\_fields option
- Add InstanceField

### <span id="page-30-3"></span>**6.3 1.4.0 (2018-04-07)**

- Replace post\_load\_return\_instance method by PostLoadSchema class
- In the case of the field Selection, the validator OneOf is applied with the available values come from the AnyBlok columns
- Replace marshmallow\_sqlalchemy.fields.Related by anyblok\_marshmallow.fields.Nested. The goal is to improve the consistent between all field in the schema

## <span id="page-31-0"></span>**6.4 1.3.0 (2017-12-23)**

- [ADD] unittest on some case
- [FIX] AnyBlok field.Function is return as MarshMallow fields.Raw
- [ADD] fields.File, type to encode and decode to/from base 64

# <span id="page-31-1"></span>**6.5 1.2.0 (2017-11-30)**

- [REF] decrease complexity
- [IMP] Add validates\_schema on ModelSchema to automaticly check if the field exist on the model

# <span id="page-31-2"></span>**6.6 1.1.0 (2017-11-02)**

- Add option put only the primary keys
- Fix the Front page
- REF model option, can be given by another way than Meta
- Put RegistryNotFound in exceptions
- Add Nested field, this field is not and have not to be cached

# <span id="page-31-3"></span>**6.7 1.0.2 (2017-10-25)**

• Fix pypi documentation

## <span id="page-31-4"></span>**6.8 1.0.0 (2017-10-24)**

- Add marshmallow schema for AnyBlok for:
	- Serialization
	- Deserialization
	- Validation

Indices and tables

- <span id="page-32-0"></span>• genindex
- modindex
- search

Python Module Index

<span id="page-34-0"></span>a

anyblok\_marshmallow.exceptions, [15](#page-18-0) anyblok\_marshmallow.fields, [15](#page-18-2) anyblok\_marshmallow.schema, [21](#page-24-1)

# Index

# A

anyblok\_marshmallow.exceptions (module), [15](#page-18-3) anyblok\_marshmallow.fields (module), [15](#page-18-3) anyblok\_marshmallow.schema (module), [21](#page-24-2)